#### 会 員 各 位

令和6年1月25日

 名古屋税理士会 昭和支部 支部長 鈴 木 寿 枝

# 2月月例集会・研修会のご案内

厳寒の候、会員の皆様方には益々ご健勝のこととお慶びを申し上げます。 平素は支部会務にご協力をいただき、厚くお礼を申し上げます。

さて、2月の月例集会及び研修会を下記の通り開催致します。また、Zoom ウェビナーを利 用して、同時中継配信(ライブ配信)を行いますので、併せて視聴方法等を下記にご案内致し ます。

### 1.日時及び場所

【日 時】 令和6年2月8日(木)13時30分より

## 【場 所】 天白文化小劇場

名古屋市天白区原 1-301 ℡806-8060 原ターミナルビル4F(地下鉄鶴舞線「原」下車 2 番出口すぐ) ※会場にご注意願います。

#### 2.時 間 割

(1) 研 修 会  $13:30 \sim 15:30$  $*13:30 \sim 14:30$  テーマ:「綱紀監察事例について」 講 師:名古屋国税局 総務部 税理士監理官 加納 一裕氏  $*14:30 \sim 15:30$ テーマ:「令和5年分確定申告の留意点について」 講 師:昭和税務署 個人課税第一部門 記帳指導推進官 塚本 祐二 氏 昭和税務署 資産課税第一部門 国税調査官 森下 博行 氏  $(2)$  会 務 報 告 15:30~15:50 (3)税務署幹部との協議会 15:50~16:15

※(1)は一般研修となります。(研修時間2.0時間) また「令和5年分確定申告の留意点について」は、事務所職員も参加できます。

### ☆ 配布図書のお知らせ

『(令和6年3月申告用)所得税確定申告の手引』(大蔵財務協会)の配布については、 1月中に各会員事務所に郵送しました。

※研修会及び図書の配布は名古屋税理士協同組合との共催並びに協賛となっております。

### 3. Zoomウェビナーによる同時中継配信(ライブ配信)

会場での月例集会・研修会を同時中継配信します。参加を予定している会員の方は準備 をお願いします。(録画配信はありませんのでご注意ください。) 参加いただくための情報を下記にお知らせします。

- ① 下記のリンクより、Zoom ウェビナーに参加してください。
- ② https://us06web.zoom.us/j/82497629577?pwd=U8vAXGzqQxouwCGv2E7ubC4yQrgiLW.1

 ウェビナーID:824 9762 9577 パスコード: 953411

③ 上記のミーティングパスコードを入力して参加する。 (当日は 13:15 以降接続可能になります。)

※詳しくは同封の「zoomウェビナーによる視聴方法」をご覧ください。

### ☆ 今年度確定申告無料税務相談所等の開設について

今年度の所得税確定申告無料税務相談所等の開設場所は、下記の通りです。 それぞれの担当の諸先生方には、大変ご苦労をおかけ致しますが、相談日の欠席は認めら れませんので、日程等についてはくれぐれもお間違いのないようお願い致します。

《無料税務相談会場所在地》

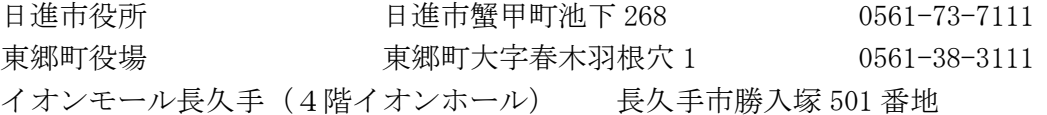

### ☆ 今後の月例集会開催日程及び会場について

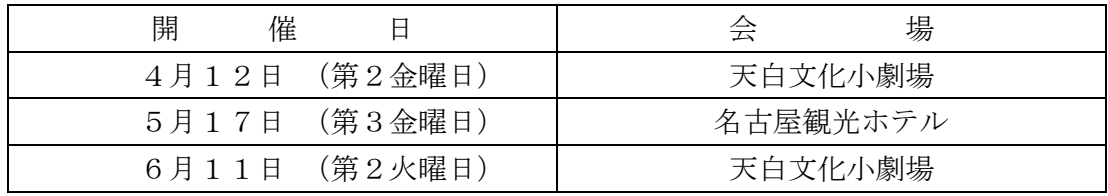

\*定期総会を5月17日に名古屋観光ホテルにて開催する予定となっております。

#### ☆ 支部ホームページ

支部ホームページをリニューアルしました。会員ページへのアクセス方法が変わりました のでご注意ください。ご不明な点がございましたら、事務局までお尋ねください。 支部ホームページアドレス https://www.showa-z.com/ 会員専用ページには、新たにユーザー名が必要となります。パスワードは変更ありません。 ユーザー名とパスワードは以下の通りです。

ユーザー名 showa パスワード showa60 (半角)

### ☆ メール配信システムへのメールアドレスの登録のお願い

 本会からの「メール配信システム」が本格的に運用開始され、ここからしか発信されな い情報が増えております。また、支部からの情報発信も行っております。

# なお、既報のとおり、令和 4 年 6 月から、この月例案内について、メール配信システムを 利用して配信しております。

会員の皆様には情報が得られないことによる不利益を被らないよう、まだ未登録の会員の 方は、メールアドレスの登録手続きを行っていただきますようお願いします。

 メールアドレスの登録については、①名古屋税理士協同組合ホームページの組合員ペー ジにある「名古屋税理士協同組合 メール配信システム」よりご自身で行っていただく か、②メールに氏名・登録番号・メールアドレスを記載して昭和支部に送信してくださ  $V_{0}$ 

(昭和支部メールアドレス nazeshwa@xb3.so-net.ne.jp )

## ☆ 会員の異動 (12/16~1/15)

【入会者】

《所属税理士》

- 天 白 7班 山 田 雅 人 名古屋市天白区原一丁目1212 F&Mパートナーズ税理士法人 名古屋事務所  $\text{Tr } 800 - 1011$
- 長久手 2班 村 瀬 真 紀 長久手市櫨木1-145
	- 成田芳一税理士事務所  $\text{It}$  0561-62-2181 名古屋中より
- 《税理士法人》 税理士法人  $Med$  i  $BATO$   $4\frac{1}{2}\sqrt{\frac{1}{2}}$   $4\frac{1}{2}-9-33$ 昭和事務所 名古屋ビジネスインキュベータ白金342  $\text{Tr } 0.90 - 3.446 - 1.148$

【会員区分変更】

《所属税理士→社員税理士》

- 昭 和13班 倉 内 雄一郎 名古屋市昭和区福江2-9-33 名古屋ビジネスインキュベータ白金342 税理士法人 MediBATO昭和事務所  $\text{Tr } 090 - 3446 - 1148$
- 【退会者】
- 昭 和14班 都 築 満 名古屋西へ

# 1. 700m ウェビナーによる視聴方法

【事前準備】

事前にPC・タブレット・スマートフォン等で『ZOOM Cloud Meetings』アプリケーショ ンをインストールする。

( 設定方法についてはこちら https://www.meizei.or.jp/information/p503/ )

【支部例会・月例研修会当日の操作】

- Zoom アプリケーションから参加する方法
	- (1)アプリケーションを開き、「ミーティングに参加する」をクリックする。
	- (2)「支部例会・月例研修会のお知らせ」(郵送書面または電子メール)に掲載されて いる 11 桁のウェビナーID および氏名を入力し、参加をクリックする。
	- (3)ミーティングパスコードを入力して参加する。 (機種によってはメールアドレス の入力が必要となる場合があります。)
- 電子メールのリンクから参加する方法
	- (1) 電子メールにて送付された「支部例会・月例研修会のお知らせ」に記載されてい る視聴方法欄の URL をクリックする。
	- (2)ミーティングパスコードを入力して参加する。 (機種によってはメールアドレス の入力が必要となる場合があります。)

なお、支部例会や月例研修会の資料については、名古屋税理士会 昭和支部 HP の Members において、当日開催時間までにアップします。

- 2.視聴後の受講時間の登録方法
	- (1)視聴終了後に、「研修受講管理システム」へログインする。
	- (2)「研修一覧」をクリック。
	- (3)「マルチメディア研修(当会)」をクリックする。
	- (4)研修会タイトル等を確認した後、視聴した研修会の「申請」をクリックする。
	- (5)「受講日」欄、「研修会確認コード」欄を入力して、「登録確認」をクリックする。
	- (6)「登録」をクリックする。
	- (7)「はい」をクリックする。
	- (8)「閉じる」をクリックする。

なお、登録ができているかの確認方法については、「年度別受講記録」から「対象年度」 を選んだ後、『研修の受講記録兼受講時間算入の届出書』(PDF)を出力するか、もしくは、 「受講履歴」に、当該研修が掲載されていれば、登録が完了しております。

名古屋税理士会 昭和支部

## 名古屋税理士会

## 昭和支部会員各位

## 昭和税務署

# 「綱紀監察研修」の受講についてのお願い

名古屋税理士会昭和支部の会員の皆様には、平素から税務行政全般にわた り深い御理解と多大な御協力をいただき厚くお礼申しあげます。

さて、皆様は、税理士法第1条の公共的使命に基づいて、申告納税制度の 円滑な運営に重要な役割を果たしておられます。

皆様が日々の税理士業務を行うに当たり、図らずも税理士法に抵触する可 能性がある場面に遭遇することがあると思います。

この点、実際に懲戒処分を受けた税理士等が行った具体的な違反行為の内 容が国税庁ホームページに掲載されておりますので、皆様の業務の点検の際 の参考として活用いただければと思います。

また、「綱紀監察研修」は、税理士法違反行為の未然防止に向け、どのよう な行為が税理士法違反となるのか、日々の業務を見直すまたとない機会と考 えております。

令和6年2月8日に開催される「綱紀監察研修」は、国税局担当官が講師と なり、具体的な事例紹介を中心にした研修を開催する予定ですので、是非、受 講いただきますようお願いいたします。